# Package 'biwt'

June 13, 2022

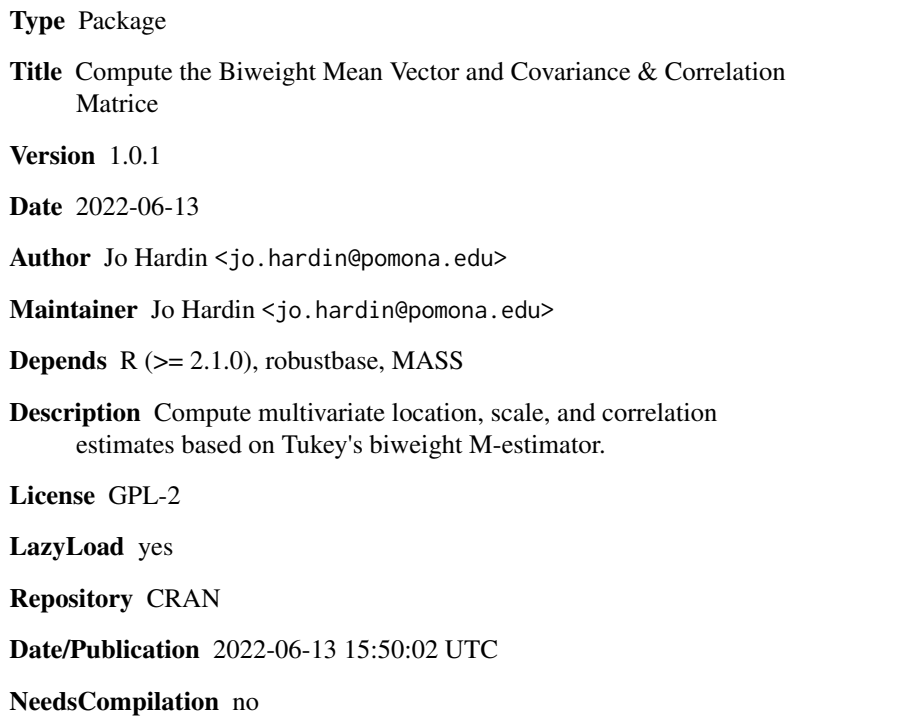

## R topics documented:

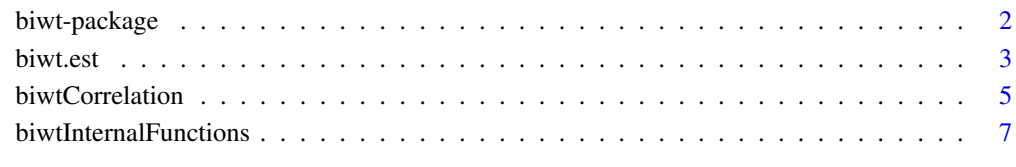

## $\blacksquare$

<span id="page-1-0"></span>biwt-package *A package to compute the biweight mean vector and covariance & correlation matrices*

## <span id="page-1-1"></span>Description

Compute multivariate location, scale, and correlation estimates based on Tukey's biweight weight function.

## Details

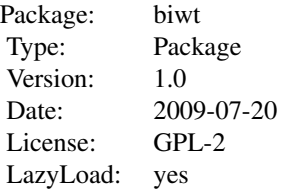

The two basic functions (1) calculate multivariate estimates of location and shape based on Tukey's biweight, and (2) compute correlations based on the biweight. The correlation functions also have options to output the data as a correlation matrix or a distance matrix (typically one minus the correlation or one minus the absoulte correlation). Once the output is in a distance matrix, it can easily be converted (as.dist() ) to an object of the class "dist" which stores the lower triangle of the correlation matrix in a vector. Many clustering algorithms take as input objects of the class "dist".

## Author(s)

Jo Hardin <jo.hardin@pomona.edu>

Maintainer: Jo Hardin <jo.hardin@pomona.edu>

## References

Hardin, J., Mitani, A., Hicks, L., VanKoten, B.; A Robust Measure of Correlation Between Two Genes on a Microarray, *BMC Bioinformatics*, 8:220; 2007.

#### See Also

[biwt.est](#page-2-1), [biwt.cor](#page-4-1)

## Examples

### To calculate the multivariate location vector and scale matrix:

samp.data <- t(mvrnorm(30,mu=c(0,0),Sigma=matrix(c(1,.75,.75,1),ncol=2)))

#### <span id="page-2-0"></span>biwt.est 3

```
samp.bw <- biwt.est(samp.data)
samp.bw
samp.bw.var1 <- samp.bw$biwt.sig[1,1]
samp.bw.var2 <- samp.bw$biwt.sig[2,2]
samp.bw.cov <- samp.bw$biwt.sig[1,2]
samp.bw.cor <- samp.bw$biwt.sig[1,2] /
sqrt(samp.bw$biwt.sig[1,1]*samp.bw$biwt.sig[2,2])
samp.bw.cor
### To calculate the correlation(s):
samp.data <- t(mvrnorm(30,mu=c(0,0,0),
Sigma=matrix(c(1,.75,-.75,.75,1,-.75,-.75,-.75,1),ncol=3)))
# To compute the 3 pairwise correlations from the sample data:
samp.bw.cor <- biwt.cor(samp.data, output="vector")
samp.bw.cor
# To compute the 3 pairwise correlations in matrix form:
samp.bw.cor.mat <- biwt.cor(samp.data)
samp.bw.cor.mat
# To compute the 3 pairwise distances in matrix form:
samp.bw.dist.mat <- biwt.cor(samp.data, output="distance")
samp.bw.dist.mat
# To convert the distances into an object of class `dist'
as.dist(samp.bw.dist.mat)
```
<span id="page-2-1"></span>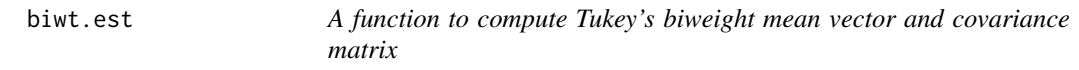

## Description

Compute a multivariate location and scale estimate based on Tukey's biweight weight function.

### Usage

```
biwt.est(x, r=0.2, med.init=covMcd(x))
```
#### <span id="page-3-0"></span>Arguments

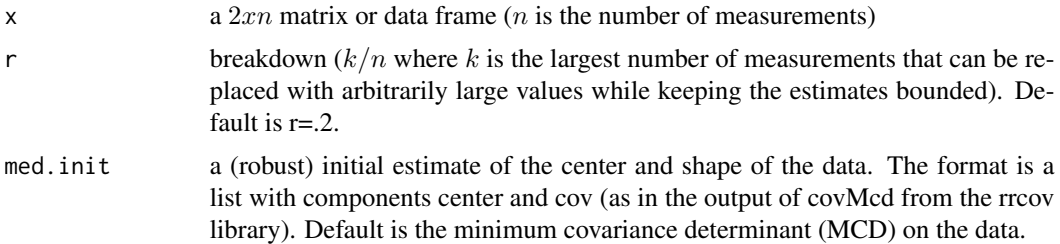

## Details

A robust measure of center and shape is computed using Tukey's biweight M-estimator. The biweight estimates are essentially weighted means and covariances where the weights are calculated based on the distance of each measurement to the data center with respect to the shape of the data. The estimates should be computed pair-by-pair because the weights should depend only on the pairwise relationship at hand and not the relationship between all the observations globally.

## Value

A list with components:

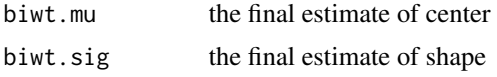

## Note

If there is too much missing data or if the initialization is not accurate, the function will compute the MCD for a given pair of observations before computing the biweight correlation (regardless of the initial settings given in the call to the function).

## Author(s)

Jo Hardin <jo.hardin@pomona.edu>

#### References

Hardin, J., Mitani, A., Hicks, L., VanKoten, B.; A Robust Measure of Correlation Between Two Genes on a Microarray, *BMC Bioinformatics*, 8:220; 2007.

#### See Also

[biwt.cor](#page-4-1)

## Examples

samp.data <- t(mvrnorm(30,mu=c(0,0),Sigma=matrix(c(1,.75,.75,1),ncol=2)))

## <span id="page-4-0"></span>biwtCorrelation 5

```
samp.bw <- biwt.est(samp.data)
samp.bw
samp.bw.var1 <- samp.bw$biwt.sig[1,1]
samp.bw.var2 <- samp.bw$biwt.sig[2,2]
samp.bw.cov <- samp.bw$biwt.sig[1,2]
samp.bw.cor <- samp.bw.cov / sqrt(samp.bw.var1 * samp.bw.var2)
samp.bw.cor
# or:
samp.bw.cor <- samp.bw$biwt.sig[1,2] /
sqrt(samp.bw$biwt.sig[1,1]*samp.bw$biwt.sig[2,2])
samp.bw.cor
##############
# to speed up the calculations, use the median/mad for the initialization:
##############
samp.init <- list()
samp.init$cov <- diag(apply(samp.data,1,mad,na.rm=TRUE))
samp.init$center <- apply(samp.data,1,median,na.rm=TRUE)
samp.init
samp.bw <- biwt.est(samp.data,med.init = samp.init)
samp.bw.cor <- samp.bw$biwt.sig[1,2] /
sqrt(samp.bw$biwt.sig[1,1]*samp.bw$biwt.sig[2,2])
samp.bw.cor
```

```
biwtCorrelation A function to compute a weighted correlation based on Tukey's bi-
                       weight
```
#### <span id="page-4-1"></span>Description

The following function compute a multivariate location and scale estimate based on Tukey's biweight weight function.

## Usage

```
biwt.cor(x, r=.2, output="matrix", median=TRUE, full.init=TRUE, absval=TRUE)
```
#### Arguments

x a gxn matrix or data frame (g is the number of observations (genes), n is the number of measurements)

<span id="page-5-0"></span>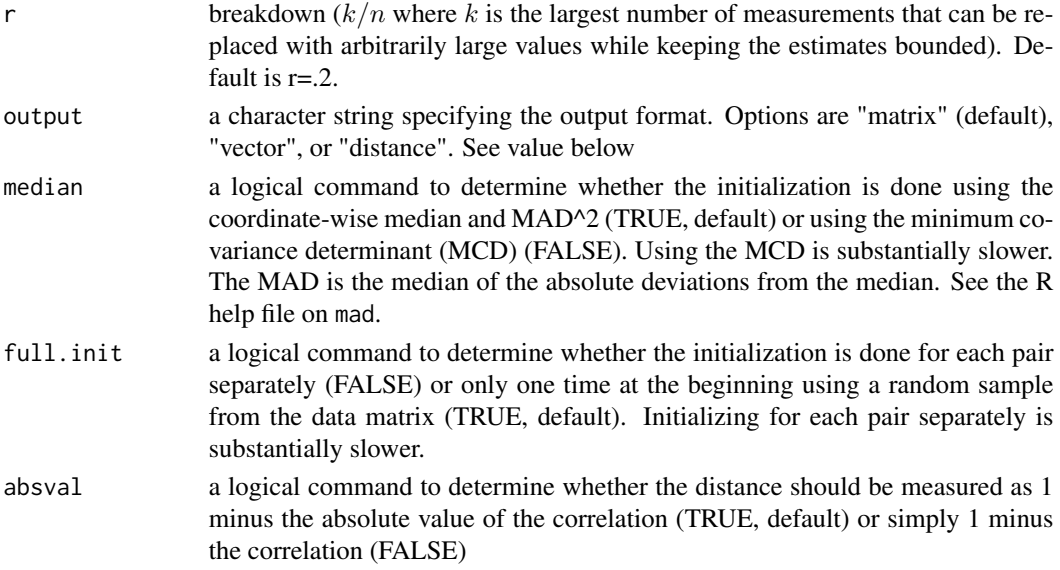

#### Details

Using [biwt.est](#page-2-1) to estimate the robust covariance matrix, a robust measure of correlation is computed using Tukey's biweight M-estimator. The biweight correlation is essentially a weighted correlation where the weights are calculated based on the distance of each measurement to the data center with respect to the shape of the data. The correlations are computed pair-by-pair because the weights should depend only on the pairwise relationship at hand and not the relationship between all the observations globally. The biwt functions simply compute many pairwise correlations and create distance matrices for use in other algorithms (e.g., clustering).

In order for the biweight estimates to converge, a reasonable initialization must be given. Typically, using TRUE for the median and full.init arguments will provide acceptable initializations. With particularly irregular data, the MCD should be used to give the initial estimate of center and shape. With data sets in which the observations are orders of magnitudes different, full.init=FALSE should be specified.

#### Value

Specifying "matrix" for the ouput argument returns a matrix of the biweight correlations.

Specifying "vector" for the ouput argument returns a vector consisting of the lower triangle of the correlation matrix stored by columns in a vector, say *bwcor*. If g is the number of observations and bwcor is the correlation vector, then for  $i < j < g$ , the biweight correlation between (rows) i and j is  $bwcor[(j-1)*(j-2)/2+i]$ . The length of the vector is  $g*(g-1)/2$ , i.e., of order  $g^2$ .

Specifying "distance" for the ouput argument returns a matrix of the biweight distances (default is 1 minus absolute value of the biweight correlation).

#### **Note**

If there is too much missing data or if the initialization is not accurate, the function will compute the MCD for a given pair of observations before computing the biweight correlation (regardless of the initial settings given in the call to the function).

## <span id="page-6-0"></span>biwtInternalFunctions 7

The "vector" output option is given so that correlations can be stored as vectors which are less computationally intensive than matrices.

#### Author(s)

Jo Hardin <jo.hardin@pomona.edu>

## References

Hardin, J., Mitani, A., Hicks, L., VanKoten, B.; A Robust Measure of Correlation Between Two Genes on a Microarray, *BMC Bioinformatics*, 8:220; 2007.

## See Also

[biwt.est](#page-2-1)

#### Examples

```
samp.data <-t(mvrnorm(30,mu=c(0,0,0),
Sigma=matrix(c(1,.75,-.75,.75,1,-.75,-.75,-.75,1),ncol=3)))
# To compute the 3 pairwise correlations from the sample data:
samp.bw.cor <- biwt.cor(samp.data, output="vector")
samp.bw.cor
# To compute the 3 pairwise correlations in matrix form:
samp.bw.cor.mat <- biwt.cor(samp.data)
samp.bw.cor.mat
# To compute the 3 pairwise distances in matrix form:
samp.bw.dist.mat <- biwt.cor(samp.data, output="distance")
samp.bw.dist.mat
# To convert the distances into an object of class `dist'
as.dist(samp.bw.dist.mat)
```
biwtInternalFunctions *Functions used internally for the biwt package*

### Description

Tukey's biweight gives robust estimates of a p-dimensional mean vector and covariance matrix. These functions are used internally within the biweight estimation function.

#### Usage

```
chi.int2.p(p, a, c1)
chi.int2(p,a,c1)
chi.int.p(p,a,c1)
chi.int(p,a,c1)
erho.bw.p(p,c1)
erho.bw(p,c1)
ksolve(d,p,c1,b0)
psibw(x,c1)
rhobw(x,c1)
vbw(x,c1)wtbw(x,c1)
rejpt.bw(p,r)
vect2diss(v)
```
## Arguments

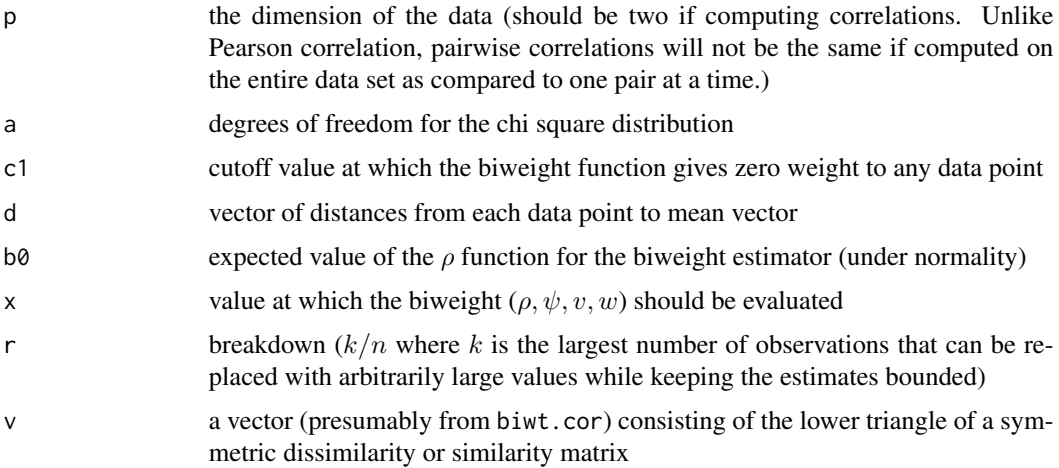

## Details

These functions are used internally for the [biwt.est](#page-2-1) and [biwt.cor](#page-4-1) functions in the [biwt](#page-1-1) package.

## Value

The following functions evaluate partial integrals of the  $\chi^2$  distribution: chi.int, chi.in2, chi.int.p, chi.int2.p.

The following functions evaluate the biweight functions: psibw, rhobw, wbw, vbw.

The following functions caluclate the expected value of the  $\rho$  function under the assumption of normally distribued data: erho.bw, erho.bw.p.

The function ksolve keeps the estimates from imploding by setting the mean value of  $\rho$  equal to its expected value under normality.

The function rejpt.bw gives the asymptotic rejection point.

<span id="page-7-0"></span>

## <span id="page-8-0"></span>biwtInternalFunctions 9

The function vect2diss converts a vector consisting of a lower triangle of a matrix into a symmetric dissimilarity or similarity matrix. The function is similar to dissmatrix in the hopach package, except that vect2diss fills in the lower triangle first while dissmatrix fills in the upper triangle first.

## Author(s)

Jo Hardin <jo.hardin@pomona.edu>

## References

Hardin, J., Mitani, A., Hicks, L., VanKoten, B.; A Robust Measure of Correlation Between Two Genes on a Microarray, *BMC Bioinformatics*, 8:220; 2007.

## See Also

[biwt.est](#page-2-1) , [biwt.cor](#page-4-1)

## Examples

- ## These are not user level functions
- ## See examples for biwt.est or biwt.cor

## ?biwt.est

## ?biwt.cor

## <span id="page-9-0"></span>Index

∗ cluster biwt-package, [2](#page-1-0) biwt.est, [3](#page-2-0) biwtCorrelation, [5](#page-4-0) ∗ multivariate biwt-package, [2](#page-1-0) biwt.est, [3](#page-2-0) biwtCorrelation, [5](#page-4-0) ∗ robust biwt-package, [2](#page-1-0) biwt.est, [3](#page-2-0) biwtCorrelation, [5](#page-4-0) biwt, *[8](#page-7-0)* biwt *(*biwt-package*)*, [2](#page-1-0) biwt-package, [2](#page-1-0) biwt.cor, *[2](#page-1-0)*, *[4](#page-3-0)*, *[8,](#page-7-0) [9](#page-8-0)* biwt.cor *(*biwtCorrelation*)*, [5](#page-4-0) biwt.est, *[2](#page-1-0)*, [3,](#page-2-0) *[6](#page-5-0)[–9](#page-8-0)* biwtCorrelation, [5](#page-4-0) biwtInternalFunctions, [7](#page-6-0) chi.int *(*biwtInternalFunctions*)*, [7](#page-6-0) chi.int2 *(*biwtInternalFunctions*)*, [7](#page-6-0)

erho.bw *(*biwtInternalFunctions*)*, [7](#page-6-0)

ksolve *(*biwtInternalFunctions*)*, [7](#page-6-0)

```
psibw (biwtInternalFunctions), 7
```
rejpt.bw *(*biwtInternalFunctions*)*, [7](#page-6-0) rhobw *(*biwtInternalFunctions*)*, [7](#page-6-0)

```
vbw (biwtInternalFunctions), 7
vect2diss (biwtInternalFunctions), 7
```
wtbw *(*biwtInternalFunctions*)*, [7](#page-6-0)